SAP ABAP table KAPSA {CO Period Locks: All Periods}

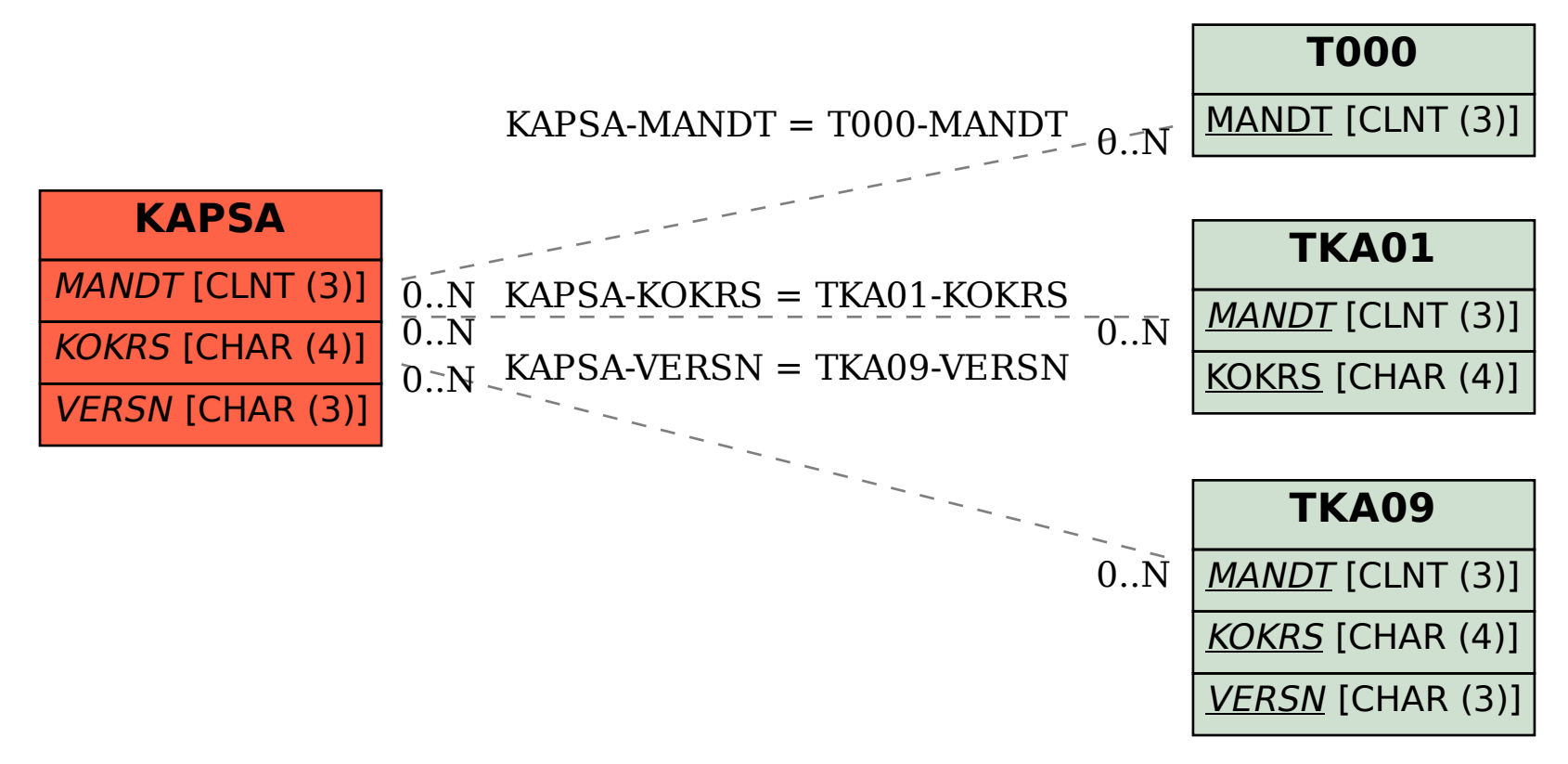